# Price Type Options

Last Modified on 10/31/2023 5:21 pm EDT

### Overview

There are three types of pricing options in Energy Force:

- 1. **Price Type 0** This is the standard price applied in Energy Force and EnergyTrack based on the Price Code and Tier associated with the tank.
- 2. **Price Type 1** This is special pricing applied in Energy Force and EnergyTrack based on the number of gallons at the time of delivery per tank.
- 3. **Price Type 2** This is volume pricing applied in EnergyTrack based on all gallons delivered on one ticket also known as a Multi Delivery Ticket.
	- This option is not available for Energy Force manual sales Posting.
	- <sup>o</sup> This option cannot be used for split billing tickets.

Use any variation of Price Types in the Price table. For example, propane prices may be subject to Price Type 0 while Refined Fuel items utilize Price Type 1, Price Type 2, or a combination of all three. Each Price Type is referenced here along with a separate section for Price File [Updates](http://helpcenter.energyforce.net/home/price-file-updates).

# Price Type 0 – Standard Pricing

The Price Maintenance table has a standard Price and Tier Code range of A-H. If the*Price Type* column is set to*0*, the Price Code and Tier assigned to the customer tank will apply to any delivery made to the tank.

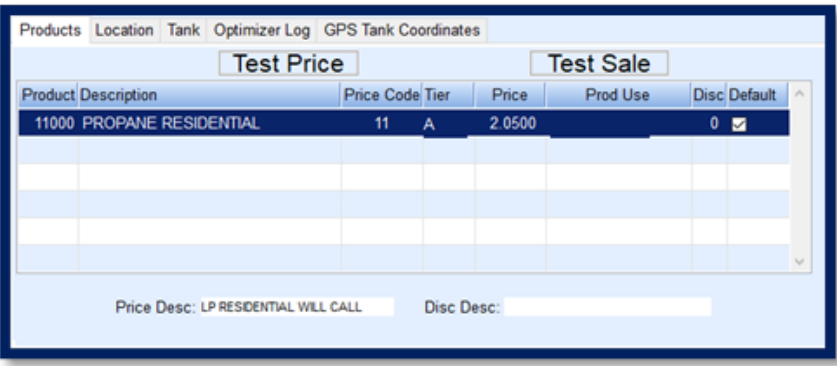

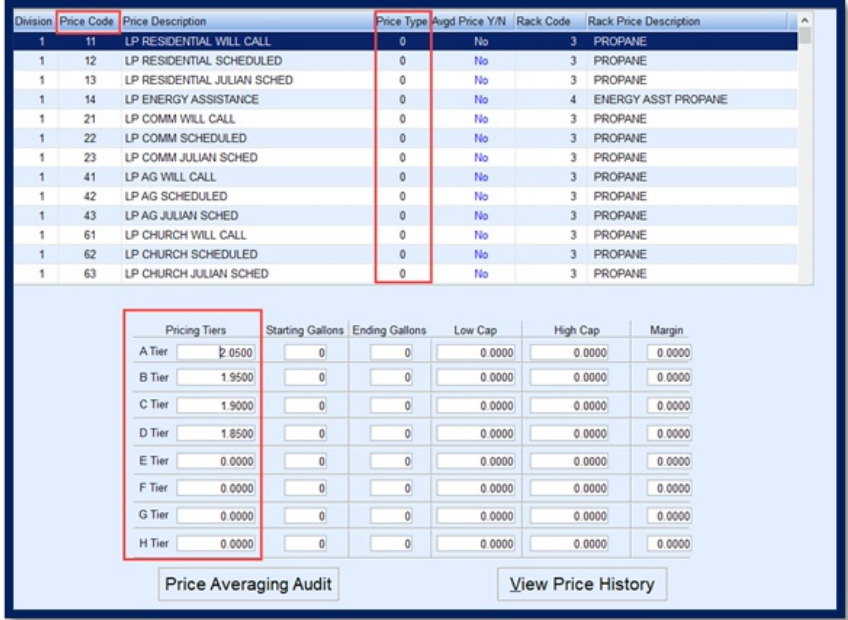

When gallons are delivered to this tank using*Price Type 0*, the price per gallon will be \$2.05 per gallon regardless of the number of gallons delivered.

## Price Type 1 – Special Pricing

The Price Maintenance table can be configured to auto-apply pricing based on the number of gallons delivered to a single tank. When a delivery is made in Energy Force or EnergyTrack, the system will analyze the number of gallons delivered to the tank and apply the price according to the *Starting*/*Ending Gallon* ranges applied to each Tier.

In order to utilize this feature, the *Price Type* column must be set to*1* and the *Starting* and *Ending Gallons* should be populated in the *Price Tier* area.

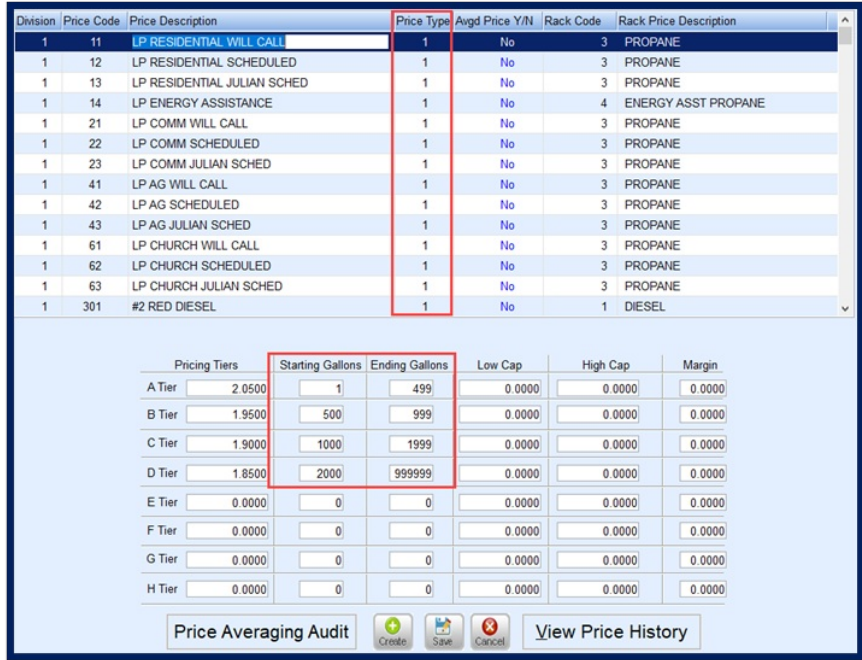

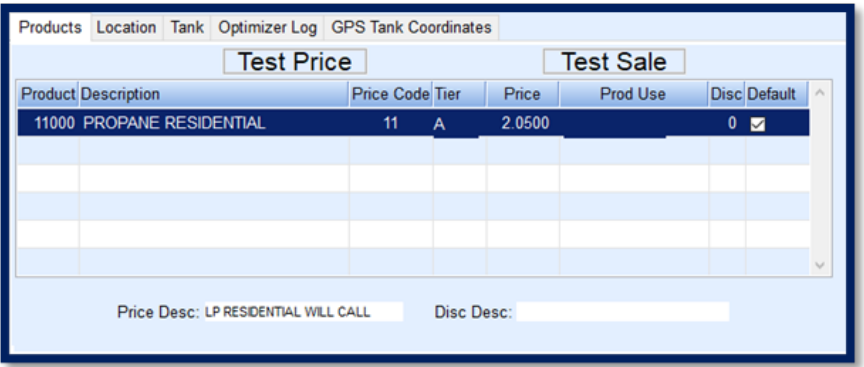

To set up the customer tank, apply the Price Code and Tier A to the customer tank as a default price. When a delivery is made in Energy Force or EnergyTrack, the price will default based on the gallons delivered.

**Example:** If a delivery of 780 gallons is made to the customer tank using the above tank example, Energy Force/EnergyTrack will automatically apply Price Tier B, \$1.950 per gallon.

#### Price Type 2

Price Type 2 is comparable to a volume discount. When a delivery is made utilizing Price Type 2, EnergyTrack will analyze all gallons delivered to every tank listed on the customer ticket. All gallons are added together and EnergyTrack automatically applies the appropriate Price Tier.

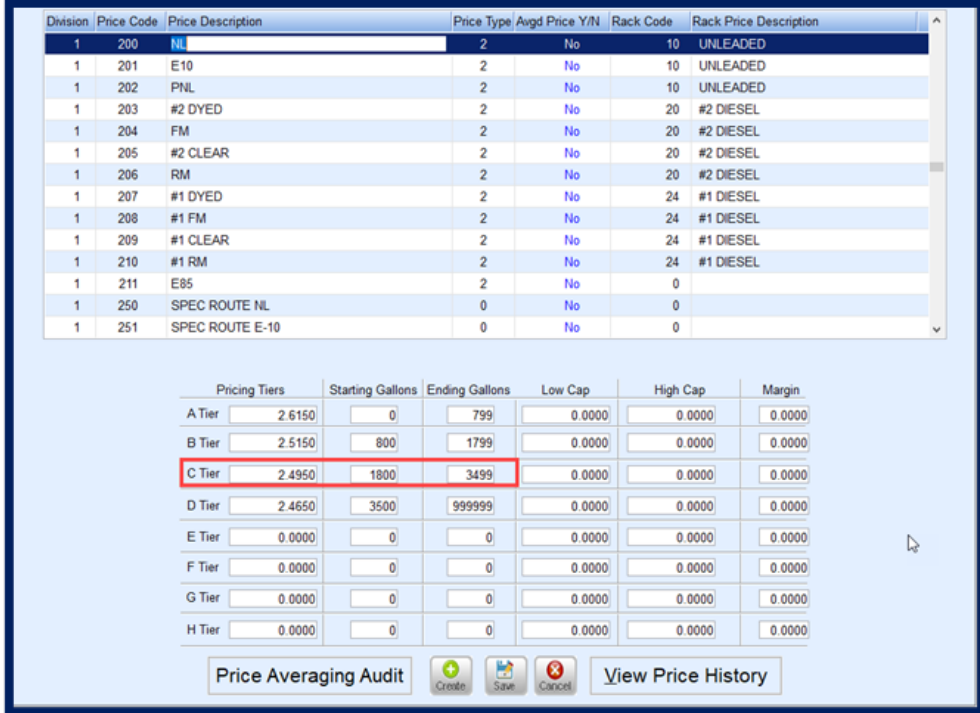

As with Price Type 1, the Price Tiers will need to be populated with *Starting*/*Ending Gallon* ranges.

When using Price Type 2, the setup of the customer tank is the same as using Price Type 1. Apply Price Tier A. When deliveries are made, all delivered gallons are combined to determine the appropriate price per gallon.

#### **Example:**

Prairie Farms has 3 tanks.

- 1000 gallon Dyed Diesel tank driver delivered 800 gallons
- 1000 gallon Clear Diesel tank driver delivered 900 gallons
- 500 gallon Unleaded tank driver delivered 300 gallons

For this example, a total of 2000 gallons has been delivered. EnergyTrack will automatically apply Tier C pricing for \$2.495 per gallon.